## **ISE103E Sample Questions**

## **Question 1**

Analyze run-time behavior of the following code and fill in the table given below with the output generated by each line of the code. If there is no output for a given line, leave the related cell empty.

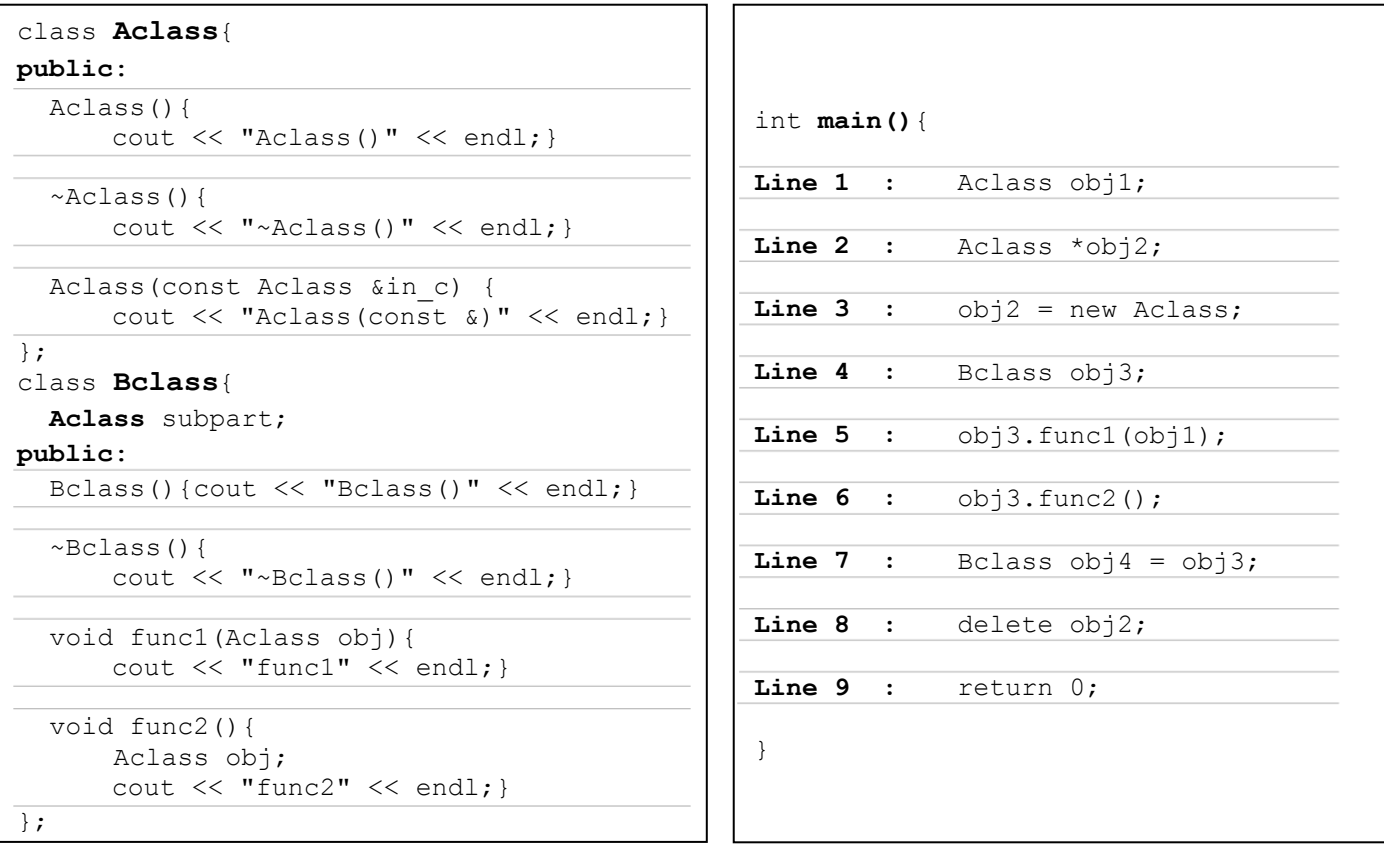

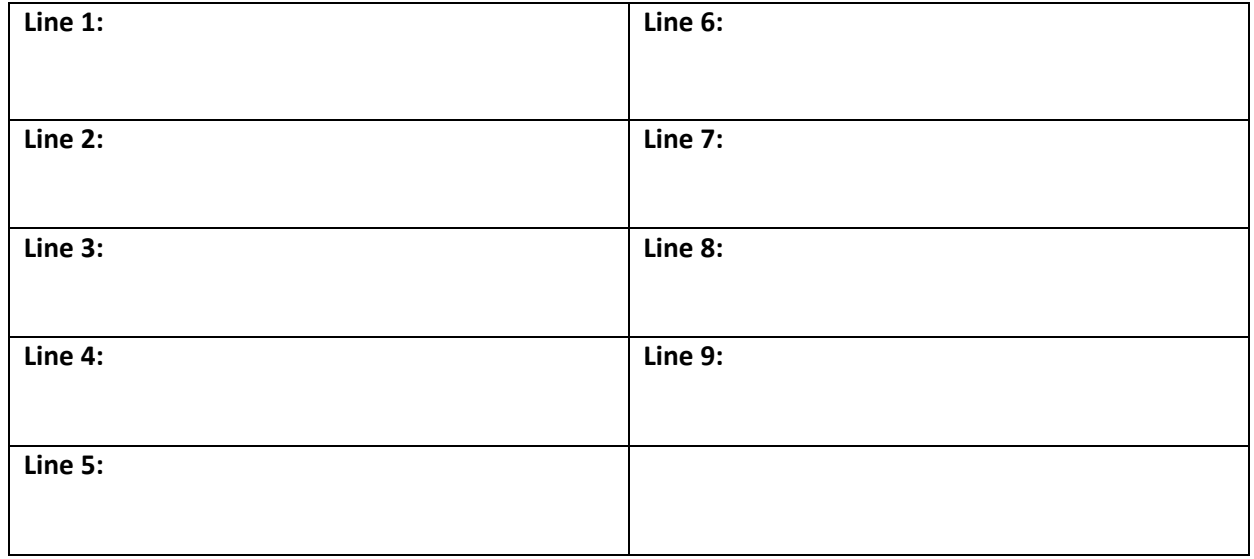

## **Question 2**

Design a class to model airplanes (**Airplane**) for an airline company. Each airplane is represented by an integer **id** and the passenger **capacity**, which are given during the creation of an **airplane**. The same **id** may be assigned to different airplanes. If the capacity is not determined during the definition, its value is set to 100.

The automation system of the airline company sets a **Flight** for a specific route (**source** and **destination** airport ids) by assigning an existing **airplane** for the flight. The list of passengers (**psList**), size of which is equal to the capacity of the airplane, is constructed for a specific flight by automatically taking names from the user when the **flight** is defined. To define passenger names, you can use the **String** class presented in the lecture notes. You don't need to write the String class.

The **ontime** status (determines if the flight is on time or delayed) of a flight is defined as a flag (initially a flight is set on time) and can be changed during the flight. A service for printing all attributes of a flight and the airplane information should be provided.

Design the **required** classes with all attributes being private. Provide **only** the required and necessary methods. Make sure that your classes are efficiently and properly designed for public use.

A sample test program is given below:

```
Airplane aip1(1,135); // Airplane:1, Capacity: 135
aip1.print();
Airplane aip2 = aip1;
Airplane aip3(3); \frac{1}{2} // Airplane: 3, Capacity: 100
Flight fl1(23,45,aip1); // From 23 to 45, by aip1
Flight f12 = f11;fl1.print(); // Prints both flight and airplane 
information
fl2.setDelayed();
fl2.print(); // Prints both flight and airplane 
information
```